## **QGIS Application - Bug report #7399 Plugin Reloader Won't load**

*2013-03-19 09:33 PM - Angus Carr*

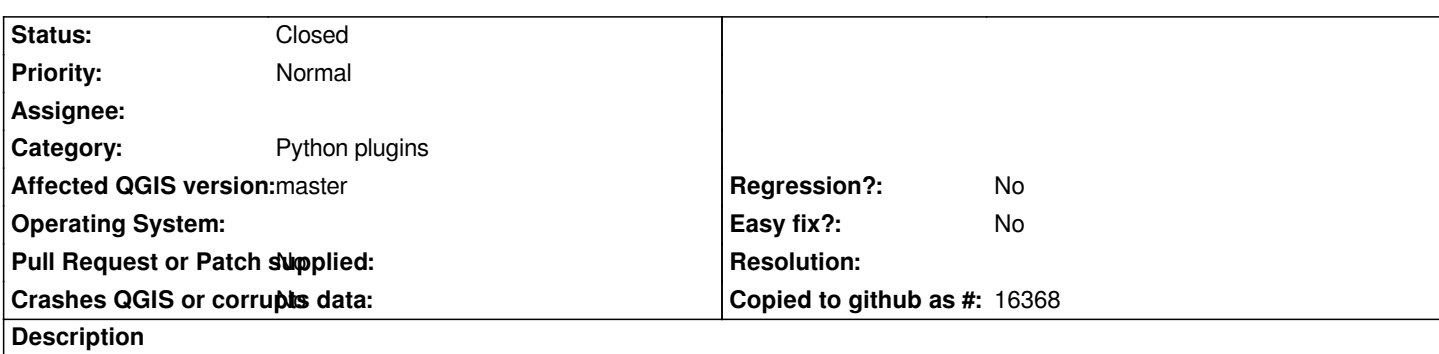

*On the nightly master for windows, commit:fb7c596, the plugin reloader plugin won't appear, even though it was working a couple of days ago.*

## **History**

## **#1 - 2013-03-20 02:55 AM - Giovanni Manghi**

*- Status changed from Open to Feedback*

*Is this a core plugin or a 3rd party one?*

## **#2 - 2013-03-20 07:27 AM - Angus Carr**

*- Status changed from Feedback to Closed*

*Oops, sorry. I've been using it too much to think it was anything but core. Yes, it is a third party one.*